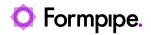

Knowledgebase > Feature Videos > FO Feature Videos > How to Connect Finance and Operations to Lasernet

How to Connect Finance and Operations to Lasernet Kate Coles - 2023-12-06 - Comments (0) - FO Feature Videos

## Lasernet for Dynamics 365

Technical Consultant Nathan Gould explains how to connect Finance and Operations to Lasernet.

This video is divided into four parts:

- How the connection works
- Configuring the Azure Service Bus
- Configuring Azure Storage
- Testing the connection